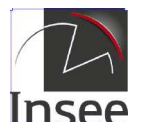

### **Tableau d'activité pour contestation du code APET d'un établissement**

Le code APET d'un établissement est déterminé à partir de la Nomenclature d'Activités Française (NAF). Afin d'étudier votre demande de révision des précisions sont nécessaires. C'est pourquoi je vous saurais gré de bien vouloir compléter le tableau ci-dessous.

Ce document **obligatoirement** revêtu du cachet de votre établissement **est à joindre au formulaire APE** accessible sur Insee.fr.https://www.insee.fr/fr/information/6435934

**Si votre entreprise n'a qu'un seul établissement**, la révision du code d'activité principale (tableau ci-dessous) de votre établissement s'appliquera également à votre entreprise.

APEN)

**Si votre entreprise a plusieurs établissements** : pour demander la **révision** du code d'activité principale **de votre entreprise**, vous devez remplir le tableau d'activité correspondant à votre entreprise (utilisez le tableau d'activité

**Numéro SIRET :**

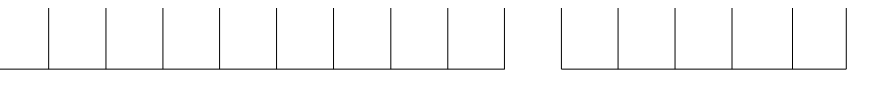

# **LISTE DES ACTIVITES EXERCEES(\*)**

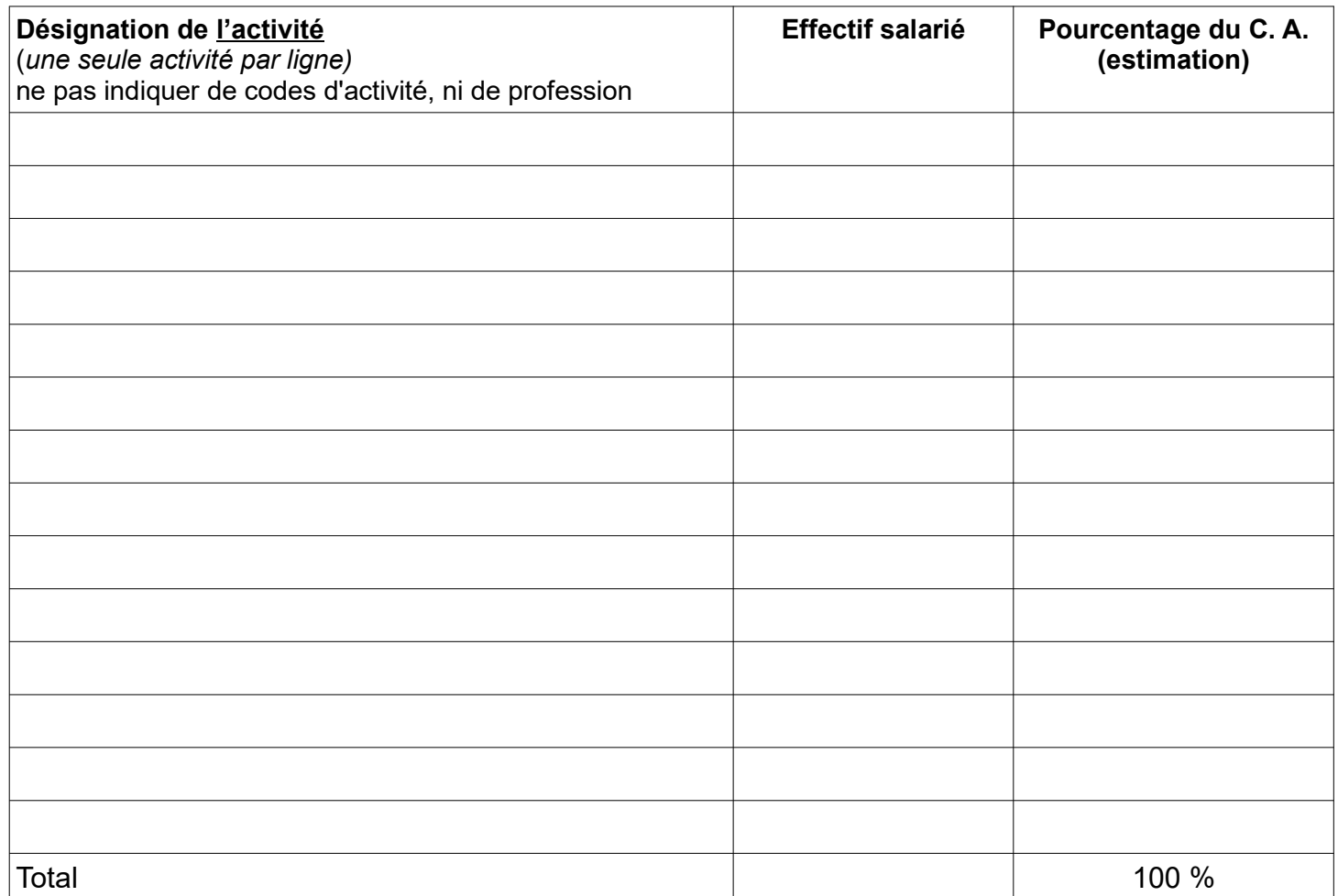

(\*) **ATTENTION:** Pour les activités spécifiques **Holding et Service à la personne**, il faut remplir les tableaux de ces activités accessibles https://www.insee.fr/fr/information/2015441

Nom et fonction de la personne ayant répondu à ce formulaire : Numéro de téléphone : Adresse courriel :

## **Notice pour la demande de révision du code "Activité Principale Exercée"**

 La demande de révision sera étudiée par le site Sirene compétent et fera l'objet d'un examen attentif qui pourra aboutir soit à la **modification** demandée, soit à un **refus** justifié par courrier ou courriel.

Le code APE est une variable statistique représentant parmi toutes les activités exercées par une entreprise son activité principale. **Le code APE ne rend donc pas compte de la diversité des activités.** Le fait qu'un code APE unique soit attribué à une unité ne l'empêche pas d'exercer d'autres activités, qui seront considérées comme secondaires.

Une modification de code APE ne peut se faire que sur l'observation d'un changement significatif et durable de l'activité (modification de la structure de production, adjonction ou suppression d'activité) ou d'une erreur de codification de l'Insee. Il ne reflète pas les évolutions conjoncturelles ou saisonnières de l'activité. **Au cours d'une même année, des demandes de modification successives non justifiées ne sont pas recevables.**

#### **Pour que cette demande soit étudiée, il convient de remplir le tableau d'activité en respectant les règles suivantes :**

#### **- Déclarer une seule activité par ligne (ni accolade, ni regroupement d'activité)**

Ex : « fabrication et installation de volets » sont 2 activités différentes, il faut donc 2 lignes dans le tableau « fabrication de volets » et « installation de volets »

#### **Zoom sur les activités commerciales :**

- préciser le **type** de commerce : **commerce de gros** (= à des professionnels, des administrations, des entreprises, des collectivités, …) ou **commerce de détail** (= à des particuliers)

- préciser le ou les **produits** concernés

- pour le commerce de détail, préciser le **lieu de vente** (en magasin, sur internet, sur marchés, à domicile, …)

Ex : « commerce de détail de chaussures en magasin », « commerce de détail de chaussures sur marchés » « commerce de gros de voitures », « commerce de gros d'aliments pour bétail », etc

- Si vous exercez des activités de **services à la personne** ou une activité de **holding/siège social**, **vous devez utiliser les tableaux spécifiques pré-remplis** correspondants à ces activités https://www.insee.fr/fr/information/2015441

- Précisions sur les entreprises créées il y a **moins d'un an** : dans le tableau, déclarez pour chaque activité exercée les effectifs réels et une estimation du chiffre d'affaires.

#### Si les informations transmises ne sont pas exploitables et **ne respectent pas les règles de cette notice**, le document n'est pas recevable et **la demande ne pourra pas être traitée**.

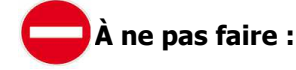

#### **- Ne pas déclarer de libellé flou ou imprécis**

Ex : « prestations de services », « apporteur d'affaires », « services à la personne ».

Il faut préciser le secteur d'activité dans lequel ces services sont rendus. Ex : « secrétariat », « apporteur d'affaires dans la construction », « services de ménage à domicile », « cours d'informatique »…

#### **- Ne pas déclarer un intitulé/libellé de la NAF**

Ex : « Autres commerces de détail spécialisés divers » ou « intermédiaire du commerce en produits divers » ne sont pas des libellés recevables, ils ne décrivent pas l'activité réellement exercée.

Il faut préciser un libellé clair d'activité, ex : « commerce de détail de matériel photographique sur internet », « commerce de détail de parfumerie en magasin »…

#### **- Ne pas déclarer de professions**

Ex : « expert scientifique » n'est pas une activité, c'est une profession.

Il faut préciser le secteur d'activité, ex : « expert scientifique dans l'industrie aéronautique ».

#### **- Ne jamais déclarer de codes NAF ou APE**

Ex : « 01.21Z », « 78.20Z », « 85.10Z » ne sont pas des libellés d'activités. Les codes NAF ou APE ne sont pas acceptés. Il faut décrire précisément l'activité exercée.

Si vous ne respectez pas les consignes ci-dessus, votre demande de modification du code APE ne sera pas traitée.